# **Application: gvSIG desktop - gvSIG bugs #4148**

## **Error opening a project with different tables and shp files and WMTS service**

02/29/2016 11:02 AM - Mario Carrera

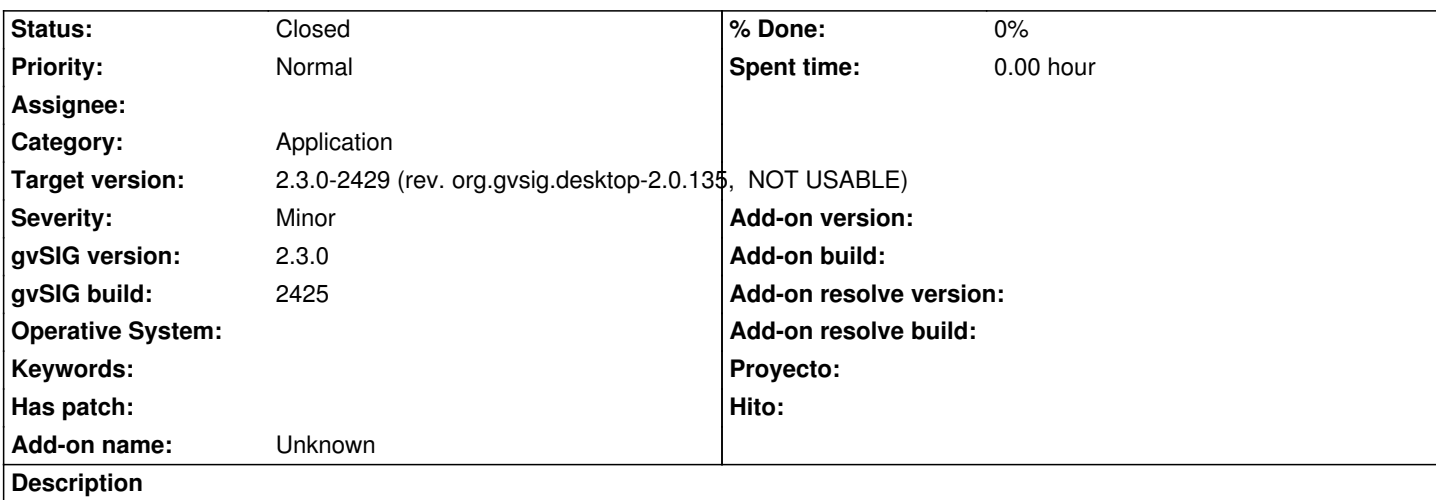

An error has appeared opening a project in gvSIG 2.2 and 2.3. It has several tables in different formats, shapefiles and a WMTS service.

I attach project and log files.

### **History**

### **#1 - 06/16/2016 10:17 AM - Álvaro Anguix**

*- Status changed from New to Closed*

#### **#2 - 06/16/2016 10:17 AM - Álvaro Anguix**

*- Target version set to 2.3.0-2429 (rev. org.gvsig.desktop-2.0.135, NOT USABLE)*

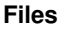

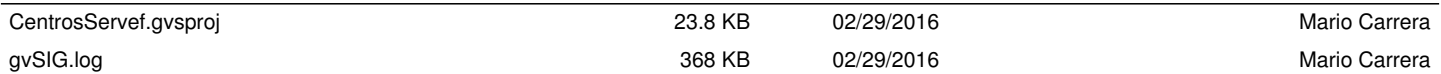